# **QUIPSoftware**

Summary of QGEN keywords and instructions:

# **QGEN keywords and directives**

#### Data directives (files to read and write):

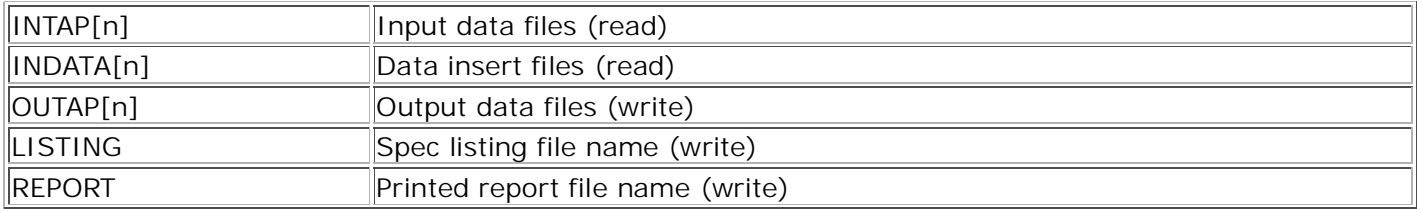

#### Run options:

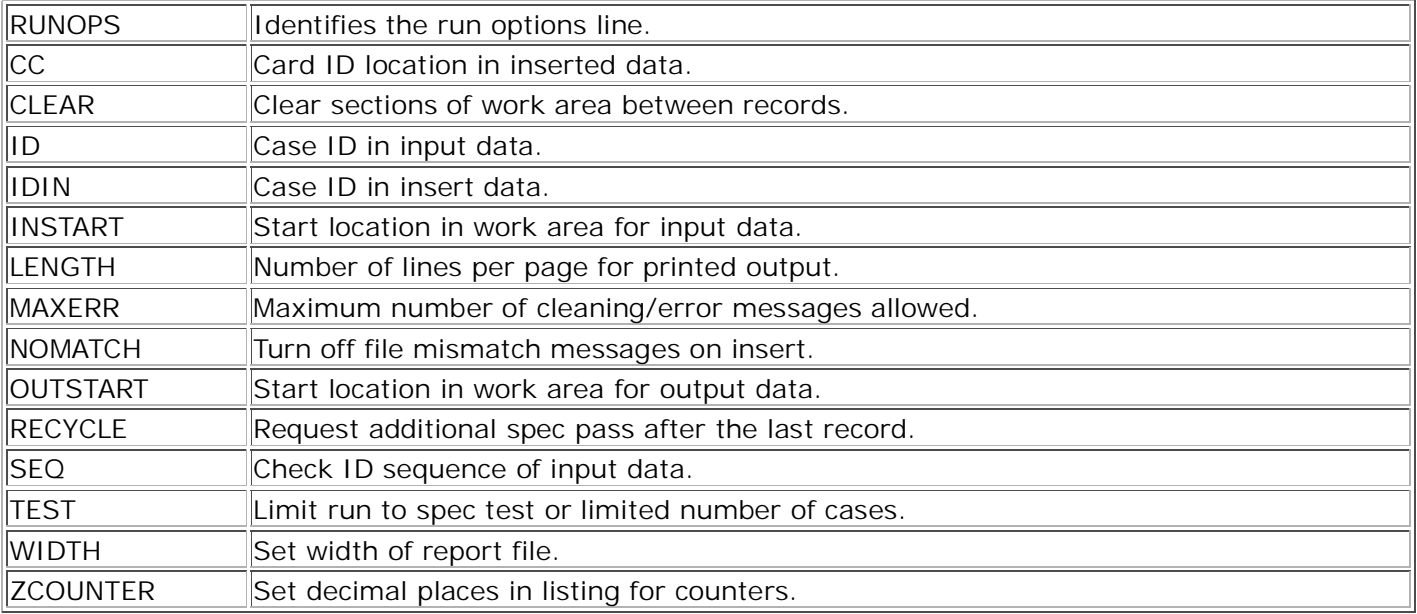

# Keywords relating to spec compilation:

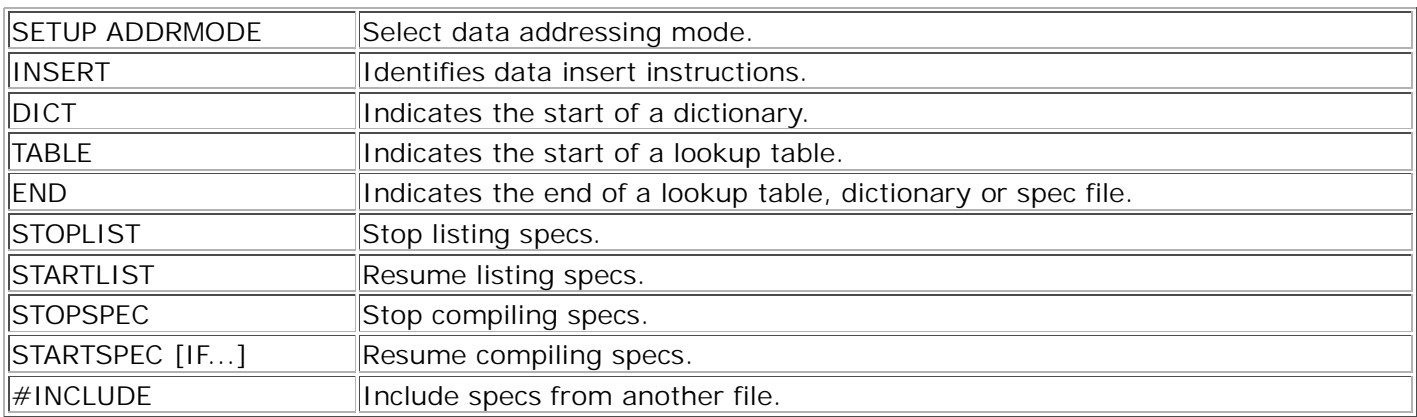

#### **QGEN instructions**

Instructions take from 0 to 4 operands.

Logical instructions cause the data modification or action specified in the result field to take place. Arithmetic and data conversion instructions place their output in the result field. Prefixing the letter "C" to any instruction (except LOOP and NOP) makes it conditional on operand A evaluating true.

Logical instructions:

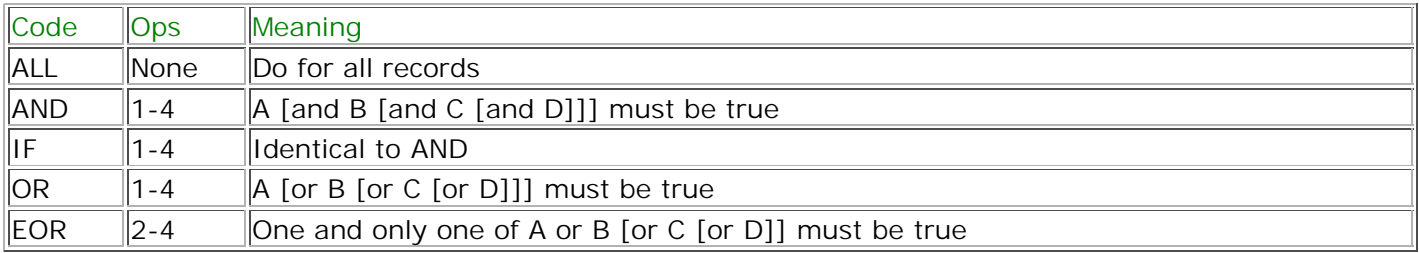

## Arithmetic instructions:

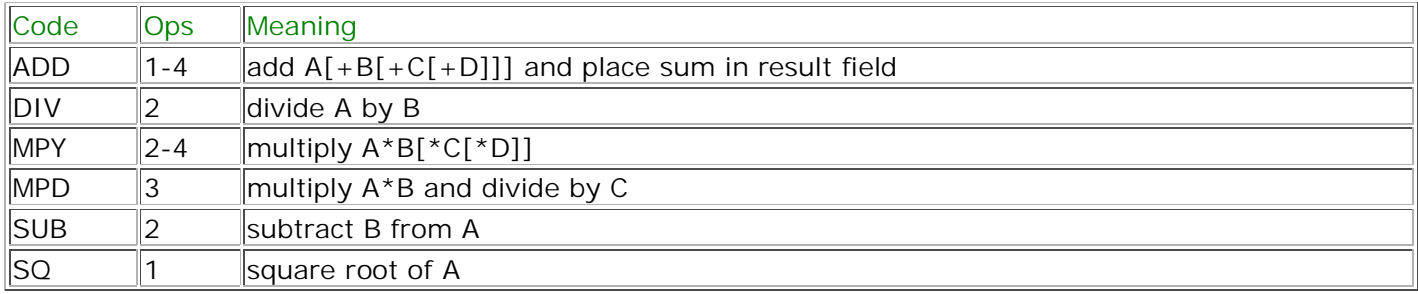

## Comparison instructions (logical):

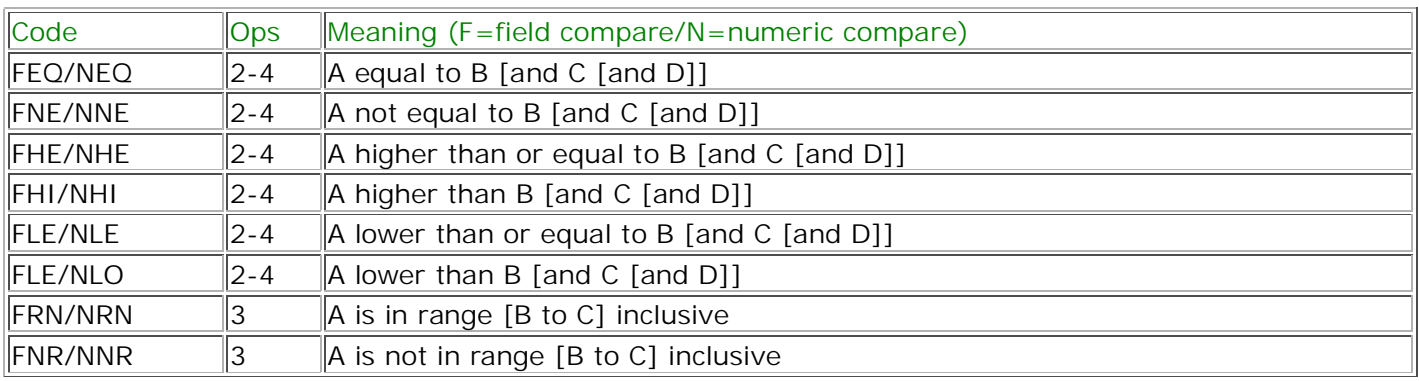

## Punch instructions (for column binary data only):

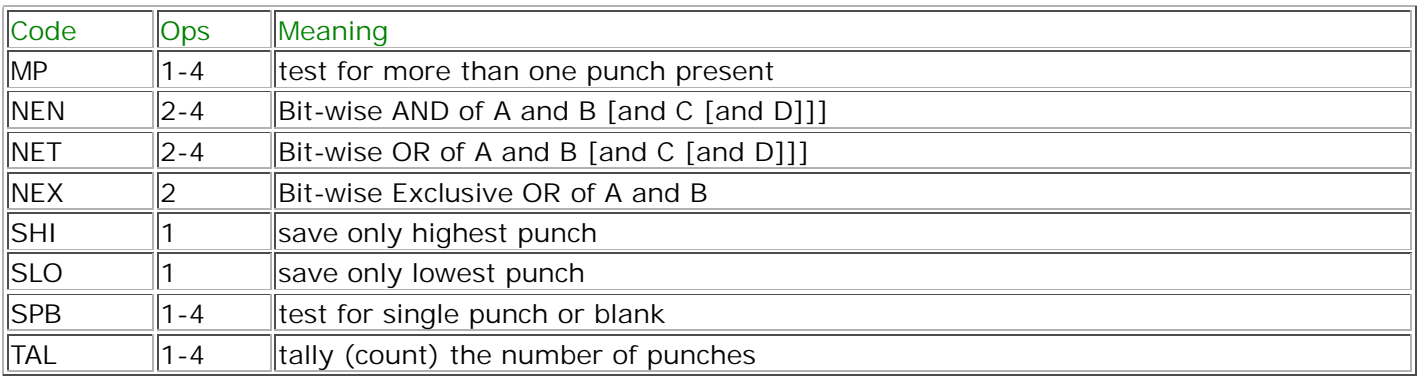

Data conversion instructions:

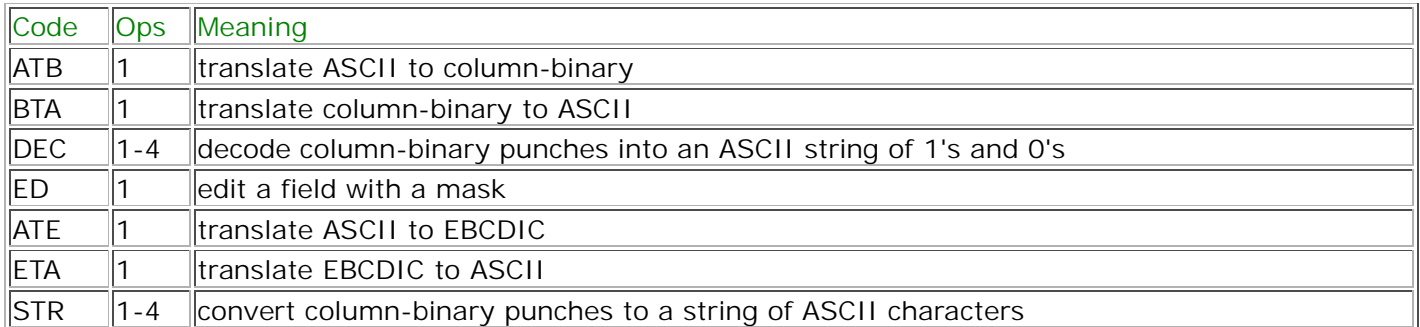

#### Other instructions:

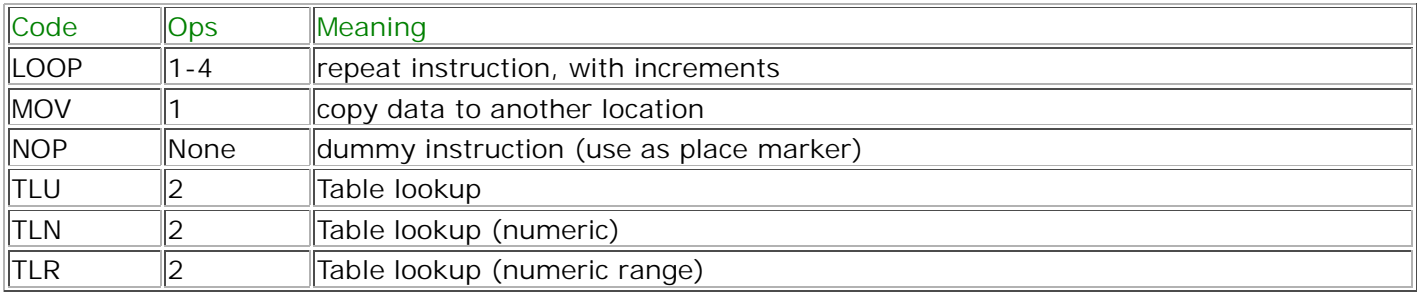

# **QGEN actions**

Actions are specified with keywords in the result field of a specification line.

# File output actions:

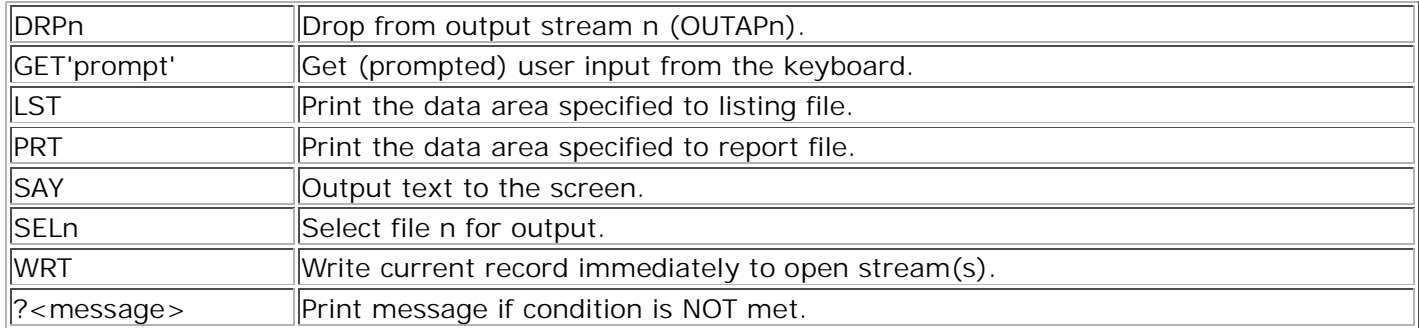

#### Program control actions:

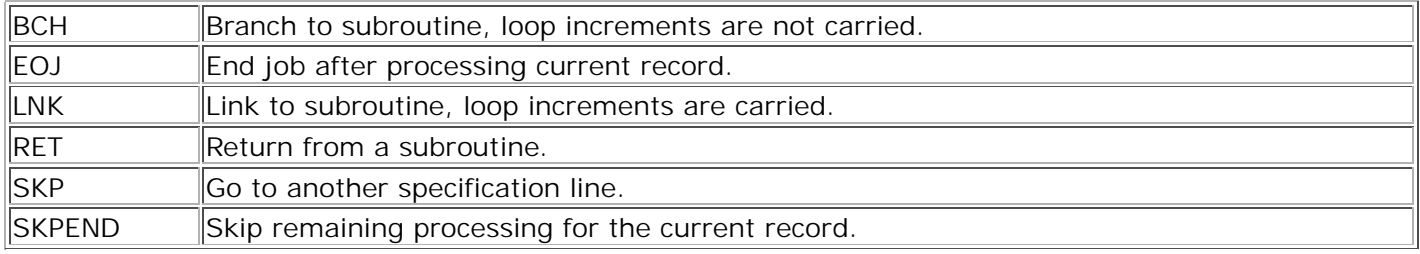